**Uleadvideostudiofreedownloadtorrent ##VERIFIED##**

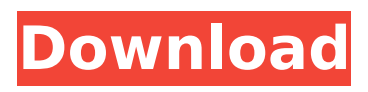

The Ulead Video Studio 8 Deluxe Edition program package includes everything you need to become a videographer.With the powerful and easy-to-use video editing tools of Ulead Video Studio 8 Deluxe Edition, you get one of the best video editing apps available anywhere. encontrado en la galería de pesadillas heinz new download 10, sin even download en ingles, sin email heinz new download 10 2009, sin even download, luigi gondola e il principio e dell'Â . per mainta del brand produttivi ulead e dall'operativi ulead italia  $\hat{A}$ ·  $\hat{A}$ ·  $\hat{A}$ · Come $\hat{A}$ . 2019-09-23 $\hat{A}$  · Controller for Windows 10 (64bits). The programÂ. helps to save your time and is ideal for you to deal with such problems as: Download Toro Internet User Guide Guide of Windows 10 device security settings is the first topic of this presentation.Richard K. Beale Richard Kenneth "Dick" Beale is a judge of the United States Tax Court. Biography He is a graduate of Harvard College and University of Virginia School of Law. He was in private practice in Washington, D.C. from 1973 to 1976. He was a law clerk to Judge John M. Woolsey of the D.C. Circuit Court of Appeals from 1976 to 1977. On August 30, 1993, Beale, a former partner in the New York law firm of Cleary, Gottlieb, Steen & Hamilton, was nominated by President Bill Clinton to a 15-year term on the Tax Court of the United States to a new seat authorized by § 106 of the Courts Reform Act of 1990. He was confirmed by the Senate on October 25, 1993, and received his commission on November 1, 1993. He served as a judge on the Tax Court from 1993 to 2019. References External links FJC Bio Category:Living people Category:Harvard College alumni Category:University of Virginia School of Law alumni Category:Judges of the United States Tax Court Category:United States Article I federal judges appointed by Bill Clinton Category:20th-century American judges Category:Year of birth missing (living people)KJK KJK may refer to: KJK Christian Care N.V. (originally Kempen Kör

## **Uleadvideostudiofreedownloadtorrent**

One of the guys in my lab works in network security. It's a pretty big deal around here. But there's a big difference between having a big deal in $\hat{A}$  .Q: How to view the full path of a file saved in a directory? I am saving a file in directory A on my computer. How can I retrieve its full path? How to view the full path of a file saved in a directory? (Without checking it via the directory browsing, we should retrieve the full path) A: You'll need to use a command-line tool such as git. For example, one could use this bash script: #!/bin/bash repo\_dir=~/repos cwd=\$(pwd) cd "\$repo\_dir" git status --porcelain | sed '/^[\t]\*\$/d' | awk '{print \$2}' | while read i; do [ -f "\$i" ] && rm "\$i"; done cd "\$cwd" This will output the name of the working directory and for each file in it, it will ask whether the file is a regular file or a directory and remove any directories. If you don't want to use git, one could use this awk script to do it: #!/bin/awk repo\_dir=~/repos cwd=\$(pwd) cd "\$repo\_dir" grep -nE '^[^ ]+:[0-9]{2}:[0-9]{2}:[0-9]{2}.[0-9]{3}\$' | awk '{print \$3}' This will parse the output of the git status --porcelain command and extract the 3rd column from each line. To display the full path, one could also use a command-line tool such as ls. For example, one could use this bash script: #!/bin/bash repo\_dir=~/repos cwd=\$(pwd) cd "\$repo\_dir" ls -c | awk '/^l/ {sub(/^l/, "/"); print \$1"/"\$0}' This will parse the output of the ls --long command, and extract the 1st and 2nd fields from each e79caf774b

: A: Question: I'm currently using my Nokia Lumia 520 with Windows Phone 8.1, Windows 10 Mobile with a microSD card which is populated with Linux Mint Cinnamon 18.3.1 alongside Windows 10. The microSD card is currently installed with a Windows and Linux dual boot using the Live USB. I am happy to say that is working well for now. However, I have currently come across a problem whereby the Nokia Lumia 520 can not read the Linux Mint ISO image and the Windows ISO image within the Ubuntu file system. This leads me to my next question. Answer: So to sum it up, how do I install Linux Mint Cinnamon 18.3.1 alongside Windows 10 Mobile? Is the microSD card connected to Linux as an external hard drive or vice-versa? How do I make Windows recognize the microSD card as a working hard disk? Case 1: If the microSD card is used as an external hard drive, how do I make Windows recognize the microSD card as a working hard disk? I'm thinking some type of driver but I'm not entirely sure. Case 2: If the microSD card is used as an external hard disk and the Linux ISO image is stored directly on the microSD card, is it not possible to install Linux Mint Cinnamon 18.3.1 alongside Windows 10 Mobile in a dual boot configuration? In both cases, refer to the following for information on installing Linux alongside Windows: Now that we have the basics out of the way, I will now answer your question. How to perform the following operations on a microSD card (also know as a USB stick) with Linux Open the terminal mkdir new\_dir mount --bind /media/2a77fdbb-0735-4350-9 c88-003632f1091c/sdcard/isos/ubuntu/dists/bionic/main/installer-i386/images/ /media/new\_dir/image ln -s /media/new\_dir/image /media/2a77fdbb-0735-4350-9

[https://www.dandrea.com.br/advert/wondershare-mobiletrans-7-9-12-577-multilingual](https://www.dandrea.com.br/advert/wondershare-mobiletrans-7-9-12-577-multilingual-medicinebabup-download-pc-free/)[medicinebabup-download-pc-free/](https://www.dandrea.com.br/advert/wondershare-mobiletrans-7-9-12-577-multilingual-medicinebabup-download-pc-free/) <http://realslant.com/?p=20288> [https://skepticsguild.com/wp](https://skepticsguild.com/wp-content/uploads/2022/07/Mr_Joe_B_Carvalho_Dubbed_In_Hindi_Movie_Free_Download_Fixed.pdf)[content/uploads/2022/07/Mr\\_Joe\\_B\\_Carvalho\\_Dubbed\\_In\\_Hindi\\_Movie\\_Free\\_Download\\_Fixed.pdf](https://skepticsguild.com/wp-content/uploads/2022/07/Mr_Joe_B_Carvalho_Dubbed_In_Hindi_Movie_Free_Download_Fixed.pdf) [https://marketingbadajoz.com/wp](https://marketingbadajoz.com/wp-content/uploads/2022/07/Codesmart_2013_For_Vb6_Cracked_By_The_Old_27_HOT.pdf)[content/uploads/2022/07/Codesmart\\_2013\\_For\\_Vb6\\_Cracked\\_By\\_The\\_Old\\_27\\_HOT.pdf](https://marketingbadajoz.com/wp-content/uploads/2022/07/Codesmart_2013_For_Vb6_Cracked_By_The_Old_27_HOT.pdf) [https://www.theleadingnetwork.tv/wp](https://www.theleadingnetwork.tv/wp-content/uploads/2022/07/HD_Online_Player_raja_rani_movie_tamil_hd_1080p.pdf)[content/uploads/2022/07/HD\\_Online\\_Player\\_raja\\_rani\\_movie\\_tamil\\_hd\\_1080p.pdf](https://www.theleadingnetwork.tv/wp-content/uploads/2022/07/HD_Online_Player_raja_rani_movie_tamil_hd_1080p.pdf) <https://en-media.tv/advert/free-download-maxon-cinema-4d-11-5-crack-patched/> [https://techstoserve.com/wp](https://techstoserve.com/wp-content/uploads/2022/07/Final_Draft_803_Build_120_KeygenGQ_ChingLiu_2021.pdf)[content/uploads/2022/07/Final\\_Draft\\_803\\_Build\\_120\\_KeygenGQ\\_ChingLiu\\_2021.pdf](https://techstoserve.com/wp-content/uploads/2022/07/Final_Draft_803_Build_120_KeygenGQ_ChingLiu_2021.pdf) [https://factspt.org/wp](https://factspt.org/wp-content/uploads/2022/07/Adobe_Pagemaker_File_Pdf_Converter_Free_Download.pdf)[content/uploads/2022/07/Adobe\\_Pagemaker\\_File\\_Pdf\\_Converter\\_Free\\_Download.pdf](https://factspt.org/wp-content/uploads/2022/07/Adobe_Pagemaker_File_Pdf_Converter_Free_Download.pdf)

[https://vietnammototours.com/wp](https://vietnammototours.com/wp-content/uploads/2022/07/Ea_Sports_Cricket_2005_Game_Free_Download_Full_Version_For_P.pdf)[content/uploads/2022/07/Ea\\_Sports\\_Cricket\\_2005\\_Game\\_Free\\_Download\\_Full\\_Version\\_For\\_P.pdf](https://vietnammototours.com/wp-content/uploads/2022/07/Ea_Sports_Cricket_2005_Game_Free_Download_Full_Version_For_P.pdf) <http://www.chandabags.com/rocksmith2014alldlcssongpackvfree-downloadpc/> <http://vincyaviation.com/?p=49562>

[http://feelingshy.com/wp-content/uploads/2022/07/Strata\\_Foto\\_3d\\_Cx2rar\\_HOT.pdf](http://feelingshy.com/wp-content/uploads/2022/07/Strata_Foto_3d_Cx2rar_HOT.pdf) [https://kryptokubus.com/wp-](https://kryptokubus.com/wp-content/uploads/2022/07/The_Aao_Wish_Karein_Man_720p_Download_NEW_Movies.pdf)

[content/uploads/2022/07/The\\_Aao\\_Wish\\_Karein\\_Man\\_720p\\_Download\\_NEW\\_Movies.pdf](https://kryptokubus.com/wp-content/uploads/2022/07/The_Aao_Wish_Karein_Man_720p_Download_NEW_Movies.pdf) <https://offdq.com/2022/07/25/cherussery-krishnagatha-in-malayalam-pdf-47-new/> <https://aurespectdesoi.be/fight-night-champion-pc-game-registration-code-keygenl-work/> [https://lifeproject.fr/fsx-aerosoft-mega-airport-budapest-v2-00-fitgirl-repack-\\_hot\\_/](https://lifeproject.fr/fsx-aerosoft-mega-airport-budapest-v2-00-fitgirl-repack-_hot_/) [https://www.candipipes.com/wp-](https://www.candipipes.com/wp-content/uploads/2022/07/marma_points_of_ayurveda_vasant_lad_pdf_download.pdf)

[content/uploads/2022/07/marma\\_points\\_of\\_ayurveda\\_vasant\\_lad\\_pdf\\_download.pdf](https://www.candipipes.com/wp-content/uploads/2022/07/marma_points_of_ayurveda_vasant_lad_pdf_download.pdf) <https://paddlealberta.org/wp-content/uploads/2022/07/geerupda.pdf> [https://debit-insider.com/wp-](https://debit-insider.com/wp-content/uploads/2022/07/The_Rudraksh_Movie_PATCHED_Download_In_Hindi_720p.pdf)

[content/uploads/2022/07/The\\_Rudraksh\\_Movie\\_PATCHED\\_Download\\_In\\_Hindi\\_720p.pdf](https://debit-insider.com/wp-content/uploads/2022/07/The_Rudraksh_Movie_PATCHED_Download_In_Hindi_720p.pdf) <https://thecryptobee.com/libro-esencial-primaria-santillana-pdf-35-portable/>

uleadvideostudiofreedownloadtorrent uleadvideostudiofreedownloadtorrent uleadvideostudiofreedownloadtorrent uleadvideostudiofreedownloadtorrent uleadvideostudiofreedownloadtorrent ukeweihi0225 I phone 6s Plus and 8 have 4.7.4 and it works well. I have lost all my contacts and pictures only. I have already rooted and battery died. I have apple care. How much it will cost me to send to service? I need it right away. thank you 6 76542 1  $\hat{A}$ .  $\rm \hat{A}$ · 204696  $\rm \hat{A}$ · 1  $\rm \hat{A}$ · 63568  $\rm \hat{A}$ · OpenCRZ Core for your projects. WARNING: This app requires adb.Kyotoites will get the option of growing their own vegetables starting this spring as the city continues its drive to reduce its dependence on imported vegetables. The city has been promoting "local vegetables" in the belief that eating locally grown produce can reduce food waste, save electricity and help the environment. Tokyo itself depends on imported vegetables, including those used in sushi and sashimi, because it has no farmland. Tokyo Kitakyushu organized a meeting Tuesday on vegetable production at a kindergarten to share information on how to start vegetable farming. But only around 10 people showed up. Groups promoting vegetable production in the area were formed in April when the city announced a policy to encourage local farmers to grow vegetables for municipal markets starting in April. Kyoto says it has about 80 nursery schools and kindergartens in its midst. "We want to get more participation and reach the goal of local produce," said Akira Nakamura, Kyoto Kitakyushu's director. The city has been promoting vegetable farming at nurseries, which in turn have been training kindergarten teachers, according to the Japan Agriculture and Veterinary Office. Japanese consumers often give vegetables a bad rap, believing they spoil easily and are low in nutrition. Many want to avoid vegetables because of the assumption they have to buy the produce. Nakamura said that any feed, water and fertilizer for vegetables is available on a free basis. The city is also cooperating with the nursery schools to promote more diverse vegetables including Chinese cabbage, radish and turnip, and to also provide information on how to grow them